## **env\_particle**

Эмиттер частиц, описание поведения которых хранится во внешем скриптовом файле с рекомендованным расширением .aur.

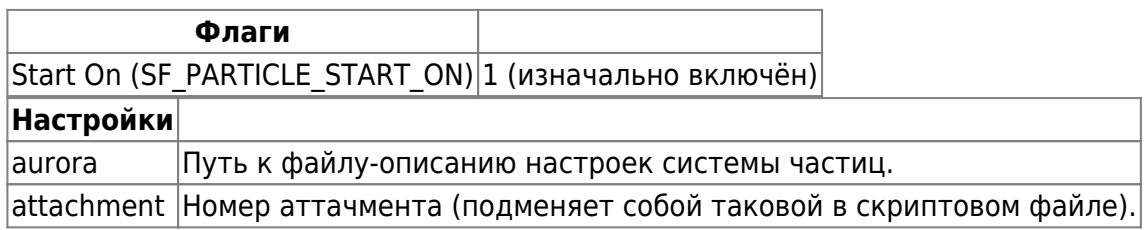

## **Особенности использования**

- Все настройки системы частиц находятся во внешнем скриптовом файле. Для правки таких файлов имеется визуальный редактор, значительно упрощающий процесс создания новых систем частиц. Подробные описания настроек вы можете найти в разделе [Настройки системы](http://xash3d.ru/doku.php?id=xashxt:ru:настройки_системы_частиц_aurora) [частиц Aurora](http://xash3d.ru/doku.php?id=xashxt:ru:настройки_системы_частиц_aurora).
- Эмиттер без проблем прикрепляется при помощи parent-системы к различным объектам и учитывает свои текущие углы (а значит и направление потока частиц).

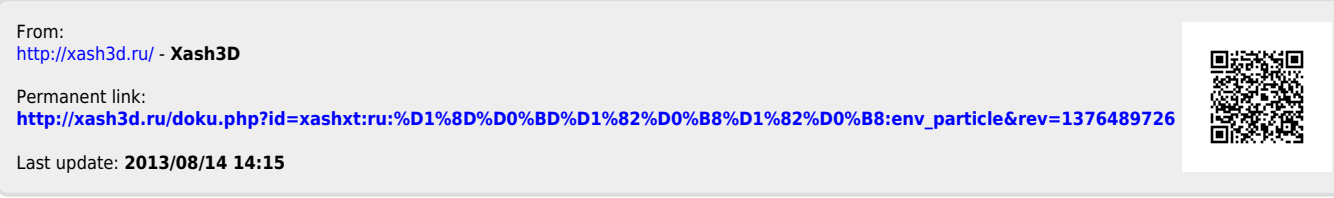